## <<Pro/ENGINEER Wildfir>>

<<Pro/ENGINEER Wildfire 5.0

- 13 ISBN 9787030287328
- 10 ISBN 7030287320

出版时间:2010-9

页数:324

PDF

http://www.tushu007.com

#### <<Pro/ENGINEER Wildfir>>

Pro/ENGINEER CAD/CAM/CAE

Pro ENGINEER

法,并重点讲解了注塑模具设计中的核心技术——分模技术。

Pro ENGINEER Wildfire 5.0

## <<Pro/ENGINEER Wildfir>>

#### CAD/CAM

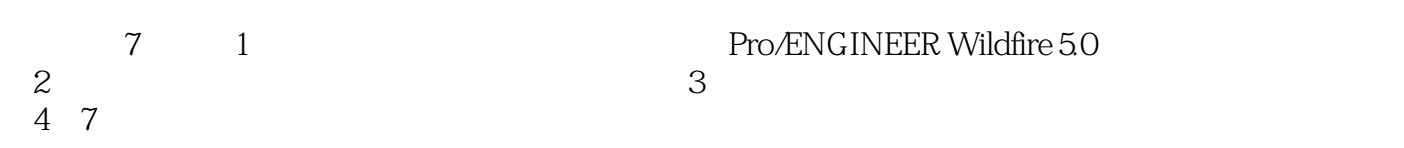

## <<Pro/ENGINEER Wildfir>>

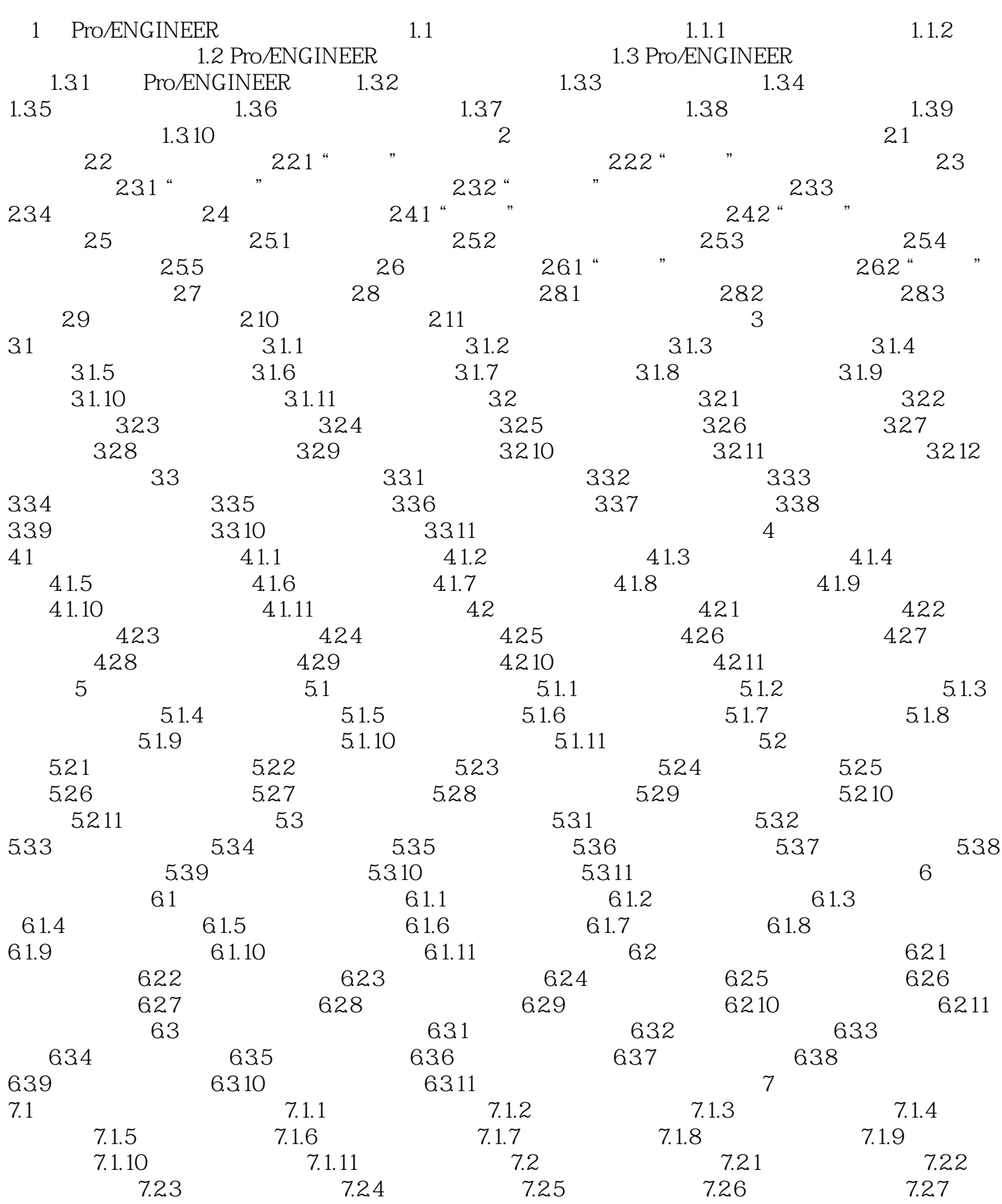

## <<Pro/ENGINEER Wildfir>>

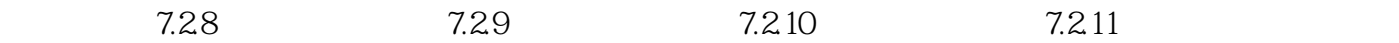

## <<Pro/ENGINEER Wildfir>>

### <<Pro/ENGINEER Wildfir>>

Pro/ENGINEER Wildfire 5.0

# <<Pro/ENGINEER Wildfir>>

本站所提供下载的PDF图书仅提供预览和简介,请支持正版图书。

更多资源请访问:http://www.tushu007.com